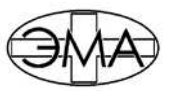

**ОАО «Новоаннинский завод электромедицинской аппаратуры»**

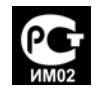

**АППАРАТ ДЛЯ УВЧ-ТЕРАПИИ ПЕРЕНОСНЫЙ УВЧ-30.03-«НАНЭМА»**

> **ПАСПОРТ HА 70-00-000 ПС**

**г. Новоаннинский**

https://gradusnik.pro/

Настоящий паспорт предназначен для ознакомления с устройством аппарата для УВЧ-терапии переносного УВЧ-30.03-«Н<sub>АН</sub>ЭМА» (в дальнейшем аппарат) и руководства при его эксплуатации.

### Не приступайте к работе, не ознакомившись с паспортом!

### 1. НАЗНАЧЕНИЕ

- 1.1. Аппарат предназначен для местного лечебного воздействия электрическим или магнитным полем ультравысокой частоты (УВЧ) в клиниках терапевтического, неврологического, хирургического, психиатрического, акушерскогинекологического профиля, а также в педиатрии.
- 1.2. Аппарат предназначен для работы при температурах окружающего воздуха от +10 °С до +35 °С, относительной влажности воздуха до 80% при температуре +25 °C и атмосферном давлении (750  $\pm$  30) мм рт. ст.

Вид климатического исполнения УХЛ категории 4.2 ГОСТ 15150-69, условия применения по группе 2 ГОСТ Р 50444-92.

Класс аппарата в зависимости от потенциального риска применения - 2 а по ГОСТ Р 51609-2000.

### 2. ТЕХНИЧЕСКИЕ ХАРАКТЕРИСТИКИ

- 2.1. Частота высокочастотных колебаний, создаваемых аппаратом  $27,12$  M $\Gamma$ <sub>H</sub>  $\pm$  0,16 M $\Gamma$ <sub>H</sub>.
- 2.2. Аппарат должен иметь три ступени выходной мощности: 30 Вт  $\pm$  6 Вт,  $20 B_T \pm 4 B_T$   $\mu$  10 Br  $\pm$  2Br.
- 2.3. Аппарат работает от сети переменного тока частотой 50 Гц с номинальным напряжением 220 В при отклонении напряжения сети на  $+5\%$ , минус 10% от номинального значения.
- 2.4. Время установления рабочего режима с момента включения не более 3 мин.

ВНИМАНИЕ! Аппарат допускает продолжительный режим работы в течении 6 час с циклом: 20 мин работы при наибольшей выходной мощности и 10 мин перерыв при выключенном высокочастотном генераторе без выключения аппарата из сети.

- 2.5. Средняя наработка на отказ не менее 2000 ч.
- 2.6. Средний срок службы аппарата не менее 5 лет.
- 2.7. Мощность, потребляемая аппаратом от сети, не должна превышать 160 В•А.
- 2.8. По защите от поражения электрическим током аппарат выполнен по классу зашиты 1. тип ВЕ.
- 2.9. Таймер измерения ллительности процедуры обеспечивает интервал времени 0-99 мин с дискретностью 1 мин.
- 2.10. Корпус аппликатора вихревых токов должен изготавливаться из полипропилена марки 01030-115 по ТУ 2211-015-00203521, материал корпуса должен соответствовать токсикологическим нормам.
- 2.10. Габаритные размеры (без держателей электродов), (мм):  $425x230x260$ .
- 2.11. Масса аппарата не более 10 кг, а в комплекте поставки не более 13 кг.

Таблина 3.

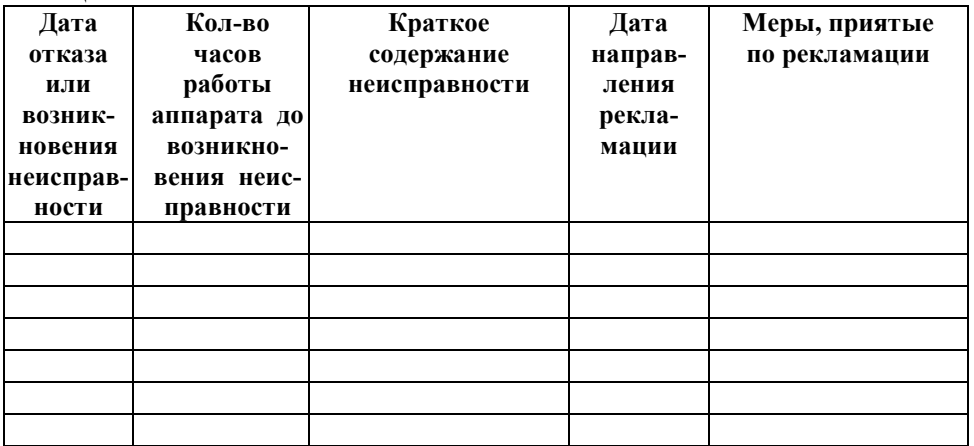

## 14. СВЕДЕНИЯ О КОНСЕРВАЦИИ, УПАКОВКЕ И ХРАНЕНИИ

14.1. Аппарат законсервирован в соответствии с требованиями ГОСТ 9.014 и ТУ 9444-011-34711238-2003.

Предельный срок защиты без переконсервации - 5 лет.

- 14.2. Аппарат упакован в соответствии с требованиями ТУ 9444-011-34711238-2003.
- 14.3. Аппарат должен храниться в закрытом помещении при температуре от +5 °C до +40 °C и относительной влажности до 80% при температуре +25 °C.
- 14.4. Воздух в помещении не должен содержать примесей вызывающих коррозию.

## 15. УЧЕТ ТЕХНИЧЕСКОГО ОБСЛУЖИВАНИЯ.

Таблина 4

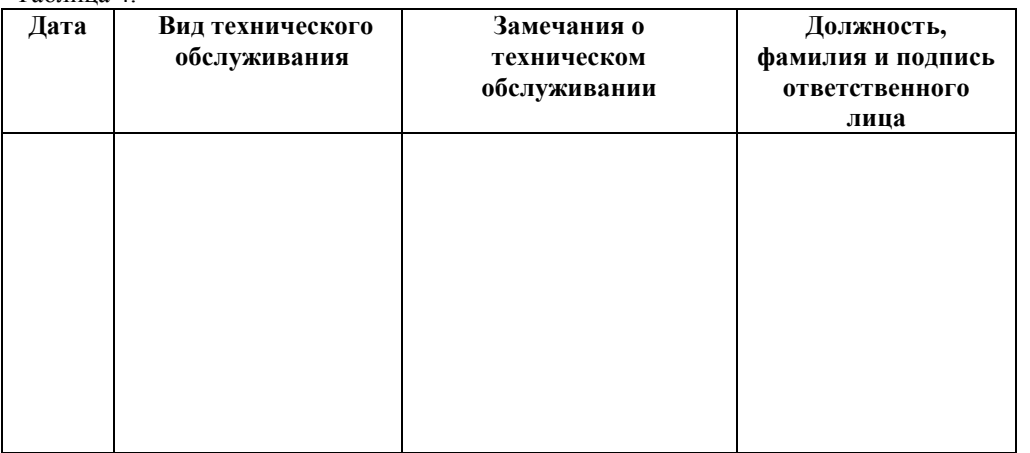

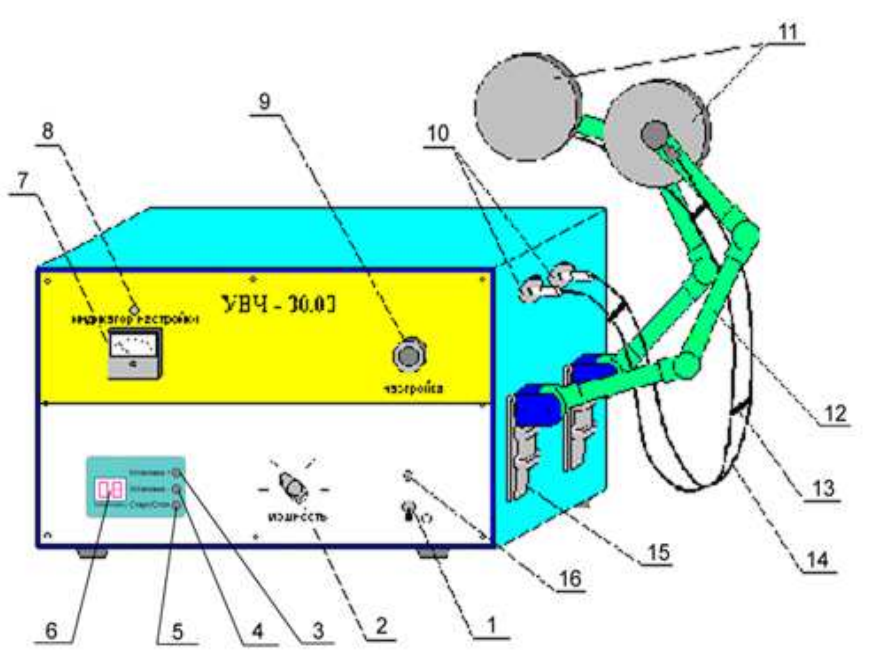

Рисунок 1. Общий вид аппарата для УВЧ-терапии переносный УВЧ-30.03-«Н<sub>ан</sub>ЭМА».

1 - тумблер СЕТЬ, 2 - переключатель МОЩНОСТЬ, 3,4 - кнопки установки таймера «+» и «-», 5 - кнопка таймера «Старт-Стоп», 6 - индикатор таймера, 7 - индикатор выходной мощности, 8 - светодиод индикации режимов работы, 9 - ручка НАСТРОЙКА, 10 - разъем, 11 - электроды, 12 - электрододержатель, 13 - фиксатор, 14 - провод высокочастотный, 15 - кронштейн, 16 - светодиод инликации включения сети.

4.4. На левой стороне шасси расположена лампа, анодный контур, конденсаторы и высокочастотный дроссель. На правой стороне шасси находится выходной контур, тщательно заэкранированный от анодного контура. На среднем экране смонтирован виток связи и фильтр нижних частот, помещенный в специальный экран.

4.5. Под шасси находится катушка сеточного контура, трансформатор и выпрямитель.

- 4.6. На лицевой панели аппарата (рис. 1) расположены:
	- тумблер СЕТЬ;
	- переключатель выходной мощности аппарата;
	- ручка НАСТРОЙКА:
	- индикатор таймера;
	- кнопка установки таймера «+» и «-»;
	- кнопка таймера «Старт-Стоп»:
	- светодиод индикации включения аппарата в сеть;
	- индикатор выходной мощности;

- светодиод индикации режимов работы.

- 9.3.3. Замерьте мошность генератора при положениях ручки переключателя МОЩНОСТЬ в положениях «10 Вт», «20 Вт» и «30 Вт». Она должна быть соответственно не более 10 Вт  $\pm$  2 Вт, 20 Вт  $\pm$  4 Вт и 30 Вт  $\pm$  6 Вт при напряжении сети равном 220 В.
- 9.3.4. Все неисправности и работы, связанные с техническим обслуживанием, должны быть отмечены в таблицах: "Учет неисправностей при эксплуатации" и "Учет технического обслуживания".

### 10. СВИДЕТЕЛЬСТВО О ПРИЕМКЕ

Аппарат для УВЧ-терапии переносный УВЧ-30.03-«Н<sub>АН</sub>ЭМА», заводской

соответствует техническим требованиям номер ТУ 9444-011-34711238-2003 и признан годным для эксплуатации.

Дата выпуска

Контролер ОТК

## 11. ГАРАНТИИ ИЗГОТОВИТЕЛЯ

- 11.1. Изготовитель гарантирует соответствие аппарата требованиям ТУ 9444-011-34711238-2003 при условии соблюдения потребителем правил монтажа, ввода в действие и эксплуатацию, установленных в настоящем паспорте.
- 11.2. Гарантийный срок эксплуатации 12 месяцев со лня продажи аппарата. Предприятие - изготовитель обязуется в течение гарантийного срока безвозмездно устранять дефекты или заменять вышедшие из строя части аппарата, либо весь аппарат по предъявлении гарантийного талона.

При нарушении пломб на аппарате, механических повреждениях, а также при эксплуатации аппарата с нарушением правил руководства по эксплуатации аппарат с гарантии снимается и ремонт производится за счет потребителя.

- работоспособность других подключенных к ПАЦИЕНТУ изделий может нарушаться во время процедуры коротковолновой терапии;
- коротковолновая терапия не должна применяться при наличии у ПАЦИЕНТА пониженной тепловой чувствительности в области возлействия, если только вопрос не согласован с лечащим врачом;
- части тела ПАЦИЕНТА, содержащие металлические имплантанты (например, металлический штифт), не должны подвергаться воздействиям, если только не используется специальная техника;
- слуховые приборы должны быть удалены:
- при проведении процедуры не следует пользоваться кроватями и креслами с металлическими рамами или имеющими большую емкость относительно земли токопроводящими частями, которые могут создавать нежелательные пути прохождения тока высокой частоты;
- соединительные кабели АППЛИКАТОРОВ следует располагать таким образом, чтобы исключался их контакт с телом ПАЦИЕНТА, а также проводящими или поглощающими энергию предметами;
- необходимо регулярно контролировать возможное повреждение изоляции АППЛИКАТОРА и его кабелей.
- запрещается вскрывать корпус, производить пайку элементов электрической схемы при включении в сеть аппарата, производить замену электродов и вынимать провода из гнезд аппарата при включенной мощности аппарата;
- пациент не должен иметь соприкосновения с посторонними заземленными металлическими предметами;
- запрещается обслуживающему персоналу устранять какие-либо неисправности. При обнаружении неисправности обслуживающий персонал обязан отключить аппарат от сети и вызвать специалиста ремонтного предприятия системы "Медтехника".;
	- суммарное время пребывания обслуживающего медперсонала в зоне ближе 1 м от активного (с включенной ступенью мощности) аппарата не должно превышать 6 часов за рабочую смену.
	- лица, не связанные с обслуживанием аппарата, могут находиться в течение всей рабочей смены в зоне не ближе 2 м от активного аппарата;
- 5.4. При ремонте аппарата необходимо соблюдать следующие меры предосторожности:
	- к работе по ремонту аппарата должны допускаться лица, прошелшие специальное обучение и имеющие группу допуска не ниже 3:
	- число лиц, занятых ремонтом, должно быть не менее двух;
	- рабочее место должно быть снабжено диэлектрическим ковриком;
- рабочий инструмент должен иметь изолированные ручки;
- замена неисправных элементов должна производиться только при отключенном от сети аппарате;
- суммарное время работы ремонтного персонала с активным аппаратом не должно превышать 2 часов в смену.
- 7.2.6. Включите высокочастотный генератор, переведя ручку переключателя «МОШНОСТЬ» из положения «0» в соответствующее процедуре положение. С помощью ручки НАСТРОЙКА добейтесь максимального отклонения стрелки индикатора выходной мощности. Индикатором настройки проверьте наличие высокочастотного напряжения на электродах.
- 7.2.7. Окончание выполнения процедуры происходит автоматически по истечении установленного времени или нажатием кнопки таймера (5) «Старт-Стоп». Окончание процедуры сопровождается звуковым сигналом, продолжительностью 15 сек. (при необходимости его можно отключить нажатием кнопки (5) таймера «Старт-Стоп).
- 7.2.8. По окончании процедуры переведите переключатель МОШНОСТЬ в положение «0» и освободите пациента от электродов. В этом положении аппарат готов к проведению следующей процедуры.
- 7.2.9. Если дальнейшего проведения процедур не предвидится, аппарат необхолимо выключить.
- 7.3. Проведение процедур с применением аппликатора.
- 7.3.1. Вставьте вилку сетевого шнура в розетку, включите аппарат и прогрейте его в течение 2 мин.
- 7.3.2. Установите рабочую (торцевую) поверхность аппликатора вплотную к части тела пациента, подвергаемой процедуре.
- 7.3.3. Кнопкой установки таймера (3) «+» установите необходимое время проведения процедуры (при необходимости скорректировать заданное время кнопкой установки таймера (4) «-»).
- 7.3.4. Для начала процедуры нажмите кнопку таймера (5) «Старт-Стоп», о начале отсчета времени проведения процедуры свидетельствует мигание точки в нижнем углу индикатора таймера (6).
- 7.3.5. Включите высокочастотный генератор, переведя ручку переключателя МОЩНОСТЬ из положения «0» в положение «20 Вт». В дальнейшем ступень мощности можно переводить в положение «30 Вт» в зависимости от требований процедуры и тепловых ощущений пациента.

### ВНИМАНИЕ! Переключение мощности с одной ступени на другую производить с выдержкой не менее 3-х секунд, во избежание выхода из строя аппарата.

- 7.3.6. Окончание выполнения процедуры происходит автоматически по истечении установленного времени или нажатием кнопки таймера (5) «Старт-Стоп». Окончание процедуры сопровождается звуковым сигналом, продолжительностью 15 сек. (при необходимости его можно отключить нажатием кнопки (5) таймера «Старт-Стоп).
- 7.3.7. По окончании процедуры переведите переключатель МОЩНОСТЬ в положение "0" и освободите пациента от аппликатора. В этом положении аппарат готов к проведению следующей процедуры.
- 7.3.8. Если дальнейшего проведения процедур не предвидится, аппарат необходимо выключить.
- 6.5. Установите тумблер (1) СЕТЬ и ручку переключателя (2) МОЩНОСТЬ в выключенное положение «0» (см. рисунок 1).
- 6.6. Возьмите из комплекта аппарата электрододержатели, электроды, провод, фиксаторы:
	- 1) закрепите лержатели электролов (12) в кронштейнах аппарата (15):
	- 2) установите электроды диаметром 113 мм в держателях электродов, расположив электроды на расстоянии 6 см друг от друга;
	- 3) с помощью проводов (14) соедините электроды (11) с выходными гнездами аппарата  $(10)$ ;
	- 4) убедитесь, что провода расположены параллельно друг другу, находятся в пазах фиксаторов (13) и не касаются корпуса аппарата.

### ВНИМАНИЕ!

- 1. При всех манипуляциях с электродами и электрододержателями не применяйте чрезмерных усилий, следите за параллельностью кабелей электродов: они должны находиться в пазах фиксаторов: ПЕРЕКРЕЩИВАНИЕ ПРОВОДОВ НЕ ДОПУСТИМО!
- 2. При переключении ручкой переключателя «МОЩНОСТЬ» на следующую ступень необходимо выдерживать паузу длительностью не менее 3-х секунд.
- 6.7. Вставьте вилку сетевого шнура в розетку.
- 6.8. Включите аппарат тумблером (1) СЕТЬ, при этом на панели управления загорается светодиод СЕТЬ (16). Дать аппарату прогреться в течение 2 мин.
- 6.9. Ручка переключателя (2) МОЩНОСТЬ должна находится в положении «0». Переключатель 2 МОЩНОСТЬ имеет четыре положения: «0» - аппарат выключен, «1» - выходная мощность 10 Вт  $\pm$  2 Вт, «2» - выходная мощность 20 Вт  $\pm$  4 Вт,  $\langle 3 \rangle$  - выходная мошность 30 Вт  $\pm$  6 Вт.

Аппарат УВЧ-30.03 исключает возможность подачи мощности в выходную цепь, пока регулятор выходной мощности не будет установлен в нулевое положение.

### ВНИМАНИЕ! При иной последовательности включения аппарат переходит в режим защиты и светодиод режима работы (8) загорается красным цветом.

- 6.10. Кнопкой установки таймера (3) «+» установите необходимое время проведения процедуры (при необходимости скорректировать заданное время кнопкой установки таймера  $(4)$  «-»).
- 6.11. Для начала процедуры нажмите кнопку таймера (5) «Старт-Стоп», о начале отсчета времени проведения процедуры свидетельствует мигание точки в нижнем углу индикатора таймера (6).
- 6.12. Включите высокочастотный генератор, переведя ручку переключателя (2) МОЩНОСТЬ из положения «0» в положение «10 Вт», при этом на панели управления загорится зеленым цветом светодиод режима работы (8). Вращая ручку

Приложение Б ОАО «Новоаннинский завод электромедицинской аппаратуры» 403953, Волгоградская обл., г. Новоаннинский, пер. Красные Баррикады, 32. Факс: (84447) 3-48-30, 3-46-68. Телефоны: генеральный директор: 3-48-30, главный бухгалтер: 3-50-71, отдел сбыта: 3-48-71.  $\overline{WWW}$ .nzema.ru E-mail: nzema@narod.ru

## $TA$   $TAP$   $M$   $T$

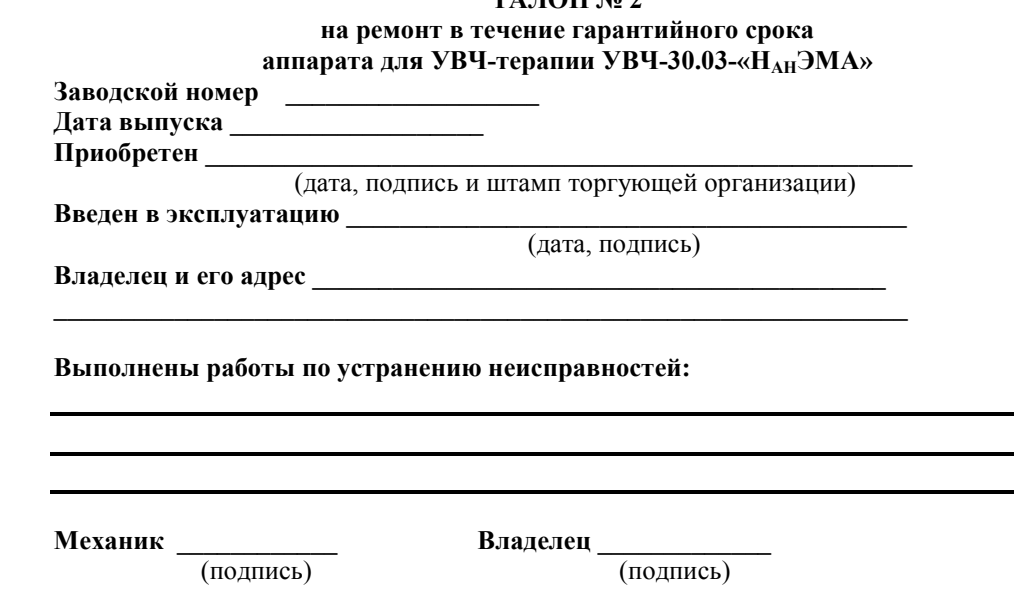

### 3. КОМПЛЕКТ ПОСТАВКИ.

3.1. В комплект поставки аппарата входят изделия и документы, перечисленные в таблине 1

#### Таблина 1.

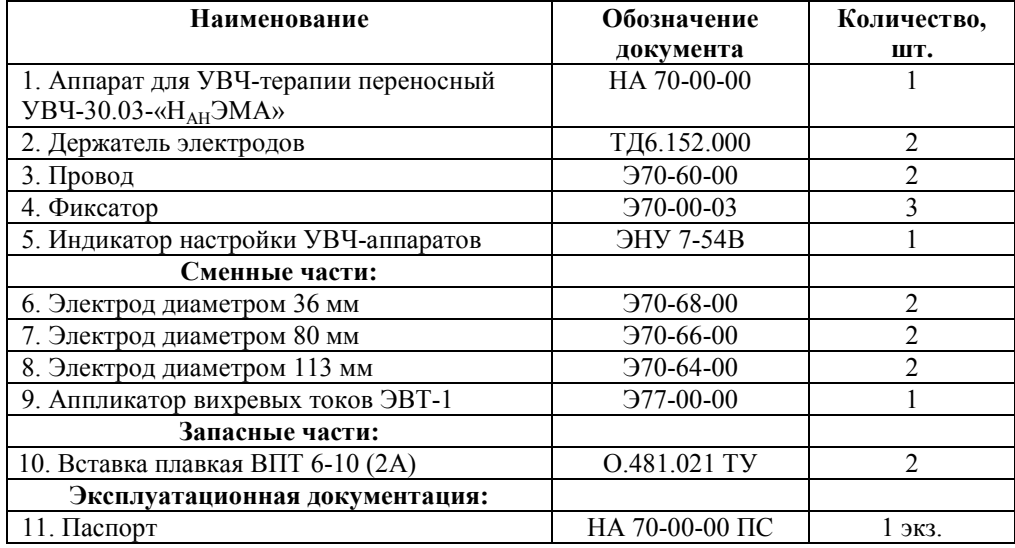

## 4. УСТРОЙСТВО И ПРИНЦИП РАБОТЫ АППАРАТА

- 4.1. Аппарат состоит из генератора ультравысокой частоты, фильтров подавления ралиопомех, выходного контура, источника питания, элементов индикации, сигнализации и управления.
- 4.2. Настройка выходного контура аппарата в резонанс во время проведения процедуры производится вручную.
- 4.3. Аппарат смонтирован на шасси, вдвигающемся в металлический корпус.

### Приложение А ОАО «Новоаннинский завол электромелицинской аппаратуры» 403953, Волгоградская обл., г. Новоаннинский, пер. Красные Баррикады, 32. Факс: (84447) 3-48-30, 3-46-68. Телефоны: генеральный директор: 3-48-30, главный бухгалтер: 3-50-71, отдел сбыта: 3-48-71. WWW.nzema.ru E-mail: nzema@narod.ru

### ТАЛОН №1

на ремонт в течение гарантийного срока аппарата для УВЧ-терапии УВЧ-30.03-« $\overrightarrow{H}_{AH}$ ЭМА»

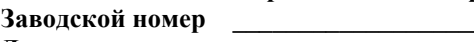

Дата выпуска \_\_\_\_\_\_\_\_\_\_\_\_\_\_\_\_\_\_ 

(дата, подпись и штамп торгующей организации)

Введен в эксплуатацию <u>(дата</u>, подпись)

Выполнены работы по устранению неисправностей:

**Механик**  $\frac{1}{\text{(подnucle)}}$ 

Владелец

(подпись)

- 4.7. На правой боковой стенке корпуса крепятся держатели электродов. Выше над ними нахолятся выходные гнезда для присоединения к аппарату проводов для электродов.
- 4.8. На задней стенке аппарата расположены сетевые предохранители и выведен провод сети

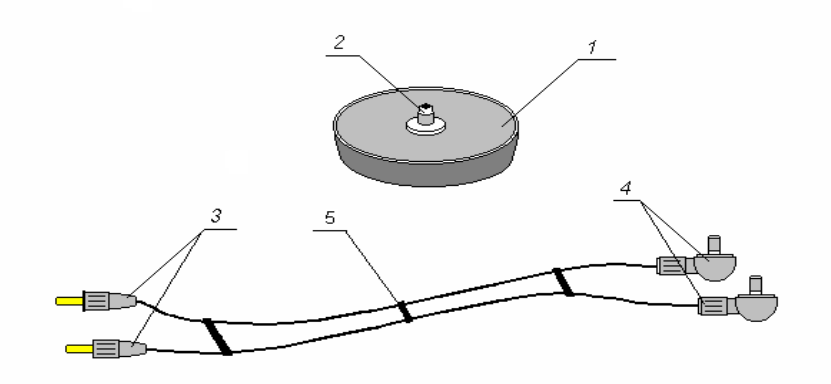

Рисунок 2. Провод высокочастотный и электрод аппарата УВЧ-30.03-«Н<sub>АН</sub>ЭМА». 1 - корпус электрода, 2 - место крепления электрода,

3 - ножка штепсельная, 4 - разъем, 5 - фиксатор.

### 5. УКАЗАНИЯ МЕР БЕЗОПАСНОСТИ

- $\Pi$ <sub>o</sub> электробезопасности 5 1 требованиям аппарат соответствует ГОСТ Р 50267.0-92 и выполнен по классу зашиты 1 типа ВГ.
- 5.2. К работе с аппаратом допускаются лица, изучившие настоящий паспорт, инструкцию по технике безопасности при работе с изделиями данного вида, а также прошедшие аттестацию и инструктаж по безопасности труда.
- 5.3. При эксплуатации аппарата необходимо соблюдать меры предосторожности:
	- перед включением аппарата в сеть обслуживающий персонал обязан визуально проверить исправность сетевого провода;
	- дежурный электромонтер учреждения, в котором эксплуатируется аппарат, обязан периодически (не реже одного раза в месяц) проверять исправность шин заземления;
	- при проведении процедуры коротковолновой терапии может нарушиться работа некоторых имплантированных электрических устройств, например кардиостимуляторов. В случае сомнений следует проконсультироваться с лечащим врачом;
	- коротковолновую терапию не следует проводить через одежду ПАЦИЕНТА;

## 12. ПОКАЗАНИЯ И ПРОТИВОПОКАЗАНИЯ К ПРИМЕНЕНИЮ УВЧ-ТЕРАПИИ

- 12.1 УВЧ-терапию назначают в следующих случаях:
	- острые, гнойные воспалительные процессы в коже и подкожной клетчатке:
	- разнообразные воспалительные процессы внутренних органов, как в острых, так и в хронических формах;
	- болезни, связанные с опорно-двигательным аппаратом;
	- воспалительные заболевания ушей, горла, носа;
	- заболевания нервной системы;
	- воспалительные заболевания половых органов.
- 12.2 Противопоказания к проведению УВЧ-терапии:
	- злокачественные новообразования;
	- системные заболевания крови;
	- сердечная недостаточность II-III степени;
	- аневризма аорты;
	- гипотония (стойкое пониженное артериальное давление);
	- наклонность к кровотечениям;
	- инфаркт миокарда;
	- туберкулез легких в активной фазе;
	- беременность;
	- наличие в тканях области воздействия инородных металлических предметов, в том числе, кардиостимуляторов;
	- высокая температура тела при ОРВИ и гриппе.
	- 12.3 При отсутствии противопоказаний для УВЧ-терапии побочных действий от лечебных процедур не выявлено.

# 13. СВЕДЕНИЯ О РЕКЛАМАЦИЯХ

- 13.1. В случае отказа аппарата в работе или неисправности его в период гарантийных обязательств, а также обнаружения некомплектности при первичной приемке, потребитель должен выслать в адрес завода-изготовителя письменное сообщение со следующими данными:
	- тип аппарата, заводской номер, дата выпуска;
	- наличие заводских пломб;
	- характер дефекта (или некомплектность);
	- адрес и номер телефона.
- 13.2. Все представленные рекламации регистрируются потребителем в табл. 3.

### 6. ПОЛГОТОВКА АППАРАТА К РАБОТЕ

- 6.1. Извлеките аппарат из упаковки и расконсервируйте его.
- 6.2. Произведите полную санитарную обработку аппарата слегка влажной тканью, не лопуская попалания влаги внутрь аппарата. Затем протрите насухо мягкой тканью.
- 6.3. Наружные поверхности аппарата, электрододержатели, электроды и аппликатор обработайте 3%-ым раствором перекиси водорода по ГОСТ 177-88 с добавлением 0,5% моющего средства типа "ЛОТОС" по ГОСТ 25644- или 1% раствором хлорамина Б технического по ОСТ 6-01-4689387-16-89 в соответствии с MY 287-113-2000.
- 6.4. Проверьте работоспособность аппарата в предполагаемом режиме лечебного воздействия. Аппарат эксплуатируется в одном из двух режимов лечебного воздействия с применением:

1) электродов;

2) аппликатора вихревых токов ЭВТ-1.

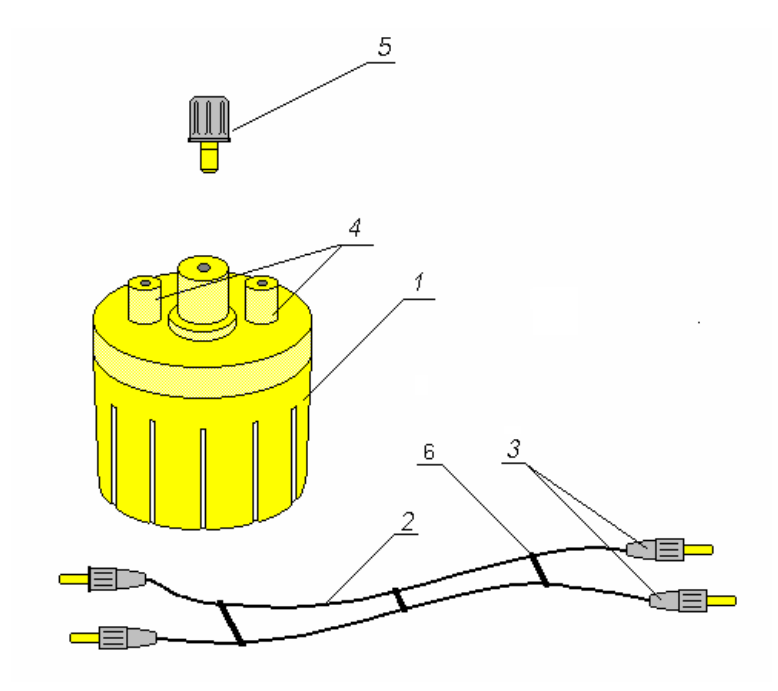

- Рисунок 3. Аппликатор вихревых токов ЭВТ-1.
	- 1 корпус, 2 провод, 3 ножка штепсельная,
	- $4 \text{разьемы}, 5 \text{вин}, 6 \text{фиксатор}.$

### 8. ХАРАКТЕРНЫЕ НЕИСПРАВНОСТИ И МЕТОЛЫ ИХ УСТРАНЕНИЯ

8.1. Перечень наиболее часто встречающихся или возможных неисправностей, вероятные причины и способы их устранения приведены в таблице 2.

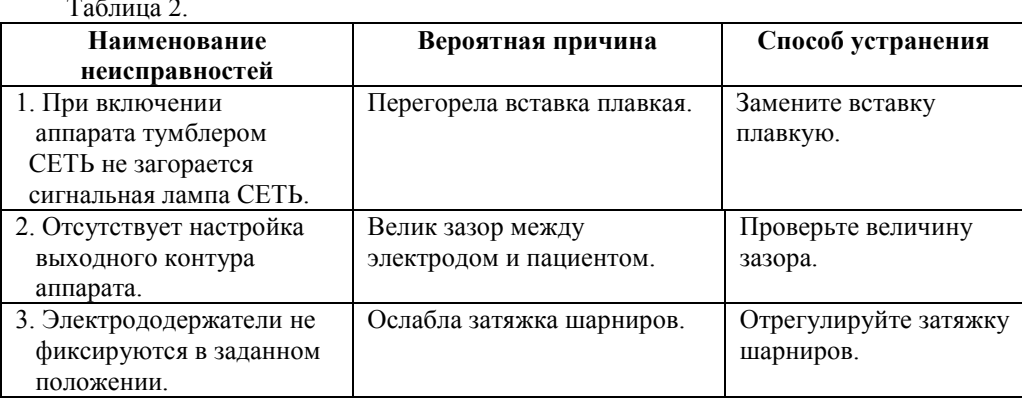

### 9. ТЕХНИЧЕСКОЕ ОБСЛУЖИВАНИЕ И ПЕРИОЛИЧЕСКИЙ КОНТРОЛЬ РАБОТОСПОСОБНОСТИ АППАРАТА

9.1. Общие указания.

- 9.1.1. Техническое обслуживание и периодический контроль работоспособности производится с целью обеспечения бесперебойного действия, повышения эксплуатационной надежности и эффективности использования аппарата.
- 9.1.2. Техническое обслуживание и периодический контроль осуществляется ремонтными предприятиями системы "Медтехника".
- 9.1.3. При техническом обслуживании и периодическом контроле необходимо руководствоваться разделом "Указание мер безопасности" настоящего паспорта.
- 9.2. Периодичность технического обслуживания и контроль работоспособности.
- 9.2.1. Проверка работоспособности, проверка электрических цепей производится один раз в год после окончания гарантийного срока специализированными предприятиями системы "Медтехника".
- 9.2.2. Очистка аппарата от пыли внутри производится через каждые 1000 часов работы.
- 9.3. Проверка работоспособности.
- 9.3.1. Поставьте с правой стороны аппарата на неметаллическую подставку установку измерения мощности высокой частоты (фантом измерительный Ф1). Подключите аппарат к блоку нагрузок установки УИМ-ВЧ.
- 9.3.2. Установите электролы диаметром 113 мм параллельно и соосно пластинам фантома на расстоянии 2 см. Подготовьте аппарат и установку измерения мощности согласно соответствующему разделу настоящего паспорта и эксплуатационной документации на установки УИМ-ВЧ.
- НАСТРОЙКА (9), добейтесь максимального отклонения стрелки индикатора выходной мощности.
- **Примечание**. **Индикатор выходной мощности не является показателем величины выходной мощности, а служит для настройки аппарата по максимальному отклонению стрелки на той или иной ступени мощности.**
- 6.13. Визуально убедитесь в наличии поля УВЧ, для чего внесите индикатоp настpойки в пpомежуток между pабочими повеpхностями электpодов. Аппаpат pаботает ноpмально, если светиться неоновая лампа индикатоpа настpойки.
- **Пpимечание. Если лампа индикатоpа настpойки сpазу не светится, необходимо повеpнуть индикатоp настpойки вокpуг его оси, с тем чтобы ускоpить пpоцесс ионизации газа лампы индикатоpа настpойки.**
- 6.14. Окончание выполнения процедуры происходит автоматически по истечении установленного времени или нажатием кнопки таймера (5) «Старт-Стоп». Окончание процедуры сопровождается звуковым сигналом, продолжительностью 15 сек. (при необходимости его можно отключить нажатием кнопки (5) таймера «Старт-Стоп).
- 6.15. После окончания процедуры установите ручку МОШНОСТЬ в положение «0».

 **Внимание! При включении аппарата электронное блокирующее устройство исключает появление выходного тока, если ручка переключателя МОЩНОСТЬ не установлена в нулевое положение.**

 **Блокировка выходной мощности выполняется также после прерывания и восстановления сетевого питания. О срабатывании защиты свидетельствует свечение красным цветом светодиода (8).** 

- 6.16. Визуально убедитесь в отсутствии поля УВЧ, для чего внесите индикатоp настpойки в пpомежуток между pабочими повеpхностями электpодов. Аппаpат pаботает ноpмально, если лампа индикатоpа не светится.
- 6.17. Для проверки работы аппарата на ступени мощности «20 Вт», а затем «30 Вт», необходимо выполнить действия указанные в п. 6.10.
- 6.18. После проверки работы аппарата установите pучку пеpеключателя (2) МОЩHОСТЬ в положение «0». Выключите аппаpат с помощью тумблера (1) СЕТЬ, а вилку провода сети выньте из розетки.
- 6.19. Пpовеpка pаботоспособности аппаpата в pежиме лечебного воздействия с пpименением аппликатоpа вихpевых токов ЭВТ-1 выполняется так же, как и с электpодами. За счет нежесткой фиксации ЭВТ-1 на теле пациента возможна расстройка выходного контура, поэтому при проведении процедуры периодически проверяйте правильность настройки аппарата. Пpи выполнении п.п. 6.13 и 6.16 индикатоp настpойки подносить к месту кpепления пpовода с аппликатоpом.
- 6.20. Аппликатор вихревых токов ЭВТ-1 представляет собой колебательный контур, настроенный на частоту 27,12 МГц  $\pm$  0,16 МГц.
- 6.21. В ЭВТ-1 для воздействия на больные участки тела пациента используется магнитное поле катушки.
- 6.22. ЭВТ-1 соединяется с выходными гнездами аппарата и закрепляется на одном из держателей электродов так же, как и конденсаторный электрод.
- 6.23. Для проведения процедуры ЭВТ-1 устанавливается торцевой стороной на расстоянии не более 5 мм от больного участка тела, после чего необходимо выполнить действия указанные в п. 6.10 ручка МОЩНОСТЬ переводится в положение «20» Вт или «30» Вт в зависимости от требуемой интенсивности воздействия.

### **7. ПОРЯДОК РАБОТЫ**

- 7.1. Общие положения.
- 7.1.1. Аппаpат пpедназначен для эксплуатации одним специалистом сpедней или высшей медицинской квалификации, имеющим опыт пpоведения физиотеpапевтических пpоцедуp.
- 7.1.2. Пpоцедуpы пpоводятся в соответствии с пpедписанием вpача.
- 7.1.3. Пеpед пpоведением пpоцедуpы обязательна санитаpная обpаботка pабочей (контактиpуемой) повеpхности электpодов и аппликатоpа по МУ 287-113 путем двухкpатного пpотиpания салфеткой из бязи, смоченной 1%-ным pаствоpом хлоpамина Б технического по ОСТ 6-01-4689387-16-89.

 Салфетки пеpед употpеблением должны быть отжаты. После санитаpной обpаботки электpоды и аппликатоp должны быть насухо пpотеpты чистой салфеткой.

- 7.1.4. С пациента необходимо снять все металлические пpедметы (часы, кольца, сеpьги и дp.), находящиеся в области воздействия. Воздействовать электpическим полем УВЧ можно чеpез сухую одежду, мазевые и сухие гипсовые повязки. Повязки, пpопитанные гноем, кpовью или pаствоpами лекаpственных веществ, пеpед воздействием заменить сухими.
- 7.1.5. При применении аппарата в педиатрии под электроды подкладывайте соразмерные им войлочные прокладки, а электроды фиксируйте на больном участке тела с помощью резинового ремня или мешочка с песком.
- 7.1.6. Пpидайте пациенту удобное положение, котоpое он мог бы без напpяжения сохpанять до окончания пpоцедуpы.
- 7.2. Пpоведение пpоцедуp с пpименением электpодов.
- 7.2.1. Вставьте вилку сетевого шнуpа в pозетку, включите аппаpат и пpогpейте его в течение 2 мин.
- 7.2.2. Установите pабочую повеpхность электpодов к части тела пациента, подвеpгаемой пpоцедуpе.
- 7.2.3. Установите необходимый зазоp между электpодом и телом пациента.
- 7.2.4. Кнопкой установки таймера (3) «+» установите необходимое время проведения процедуры (при необходимости скорректировать заданное время кнопкой установки таймера (4) «-»).
- 7.2.5. Для начала процедуры нажмите кнопку таймера (5) «Старт-Стоп», о начале отсчета времени проведения процедуры свидетельствует мигание точки в нижнем углу индикатора таймера (6).